# **HEDESIGNER<br>DI GENERENTOLA** Intervista a Orazio Toci

L'era Permaflex **La UNO PI e GIANFRANCO GUALTIEROTTI, creatività** pistoiese

adeglio<sup>v</sup> - Soar

Artigianato **OSVALDO SOLARI, l'arte** dell'ebanisteria e non solo

Tradizioni, cultura, eventi e curiosità del territorio pistoiese

 $\frac{1}{2}$ 

Comics Quel TEX un po' toscano **Ricordando AURELIO** GALLEPPIN

€3.00

# **UNO PI:** I DIVANIE LE POLTRONE FIRMATI PERMAFLEX

di LUIGI PULCINI

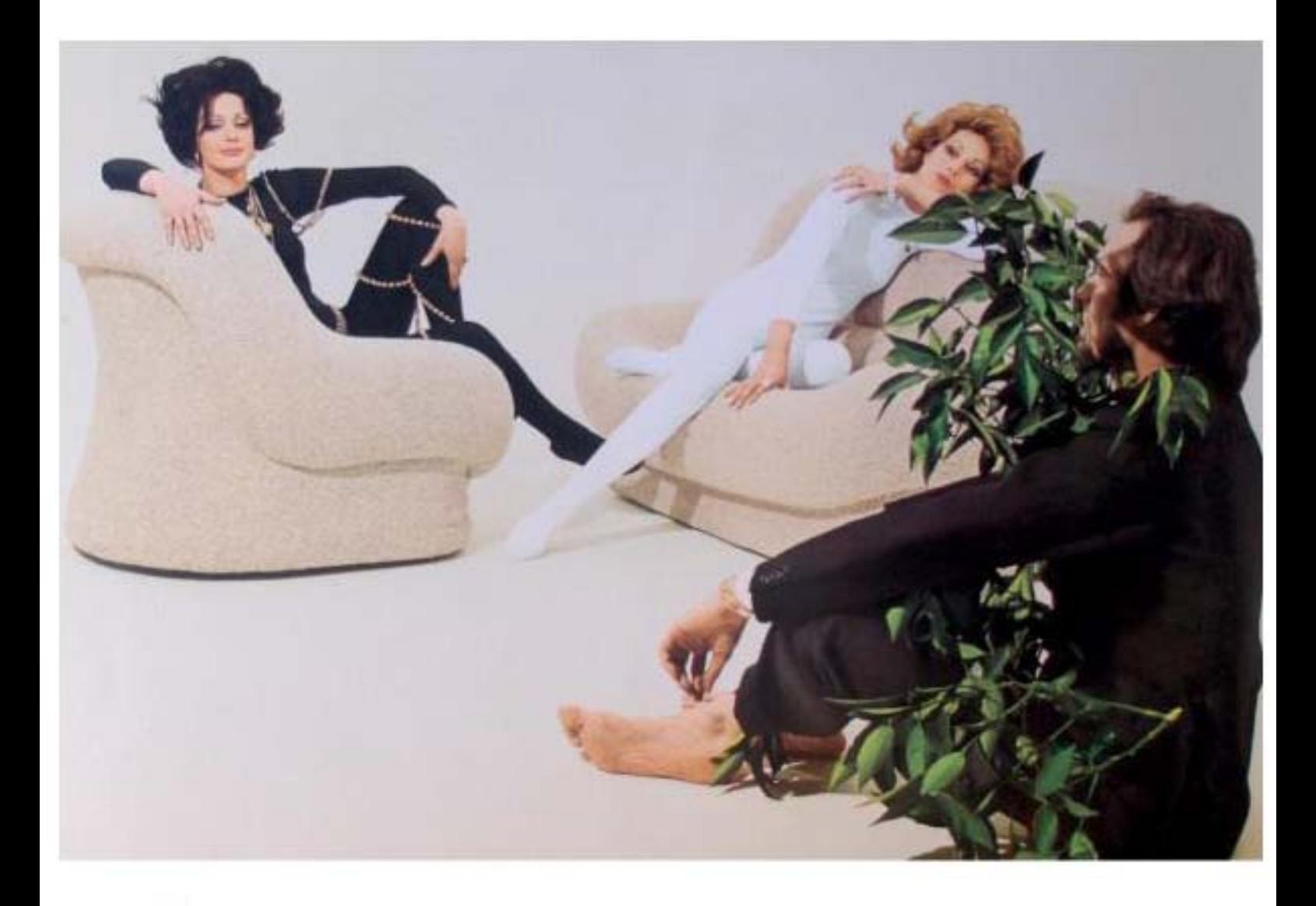

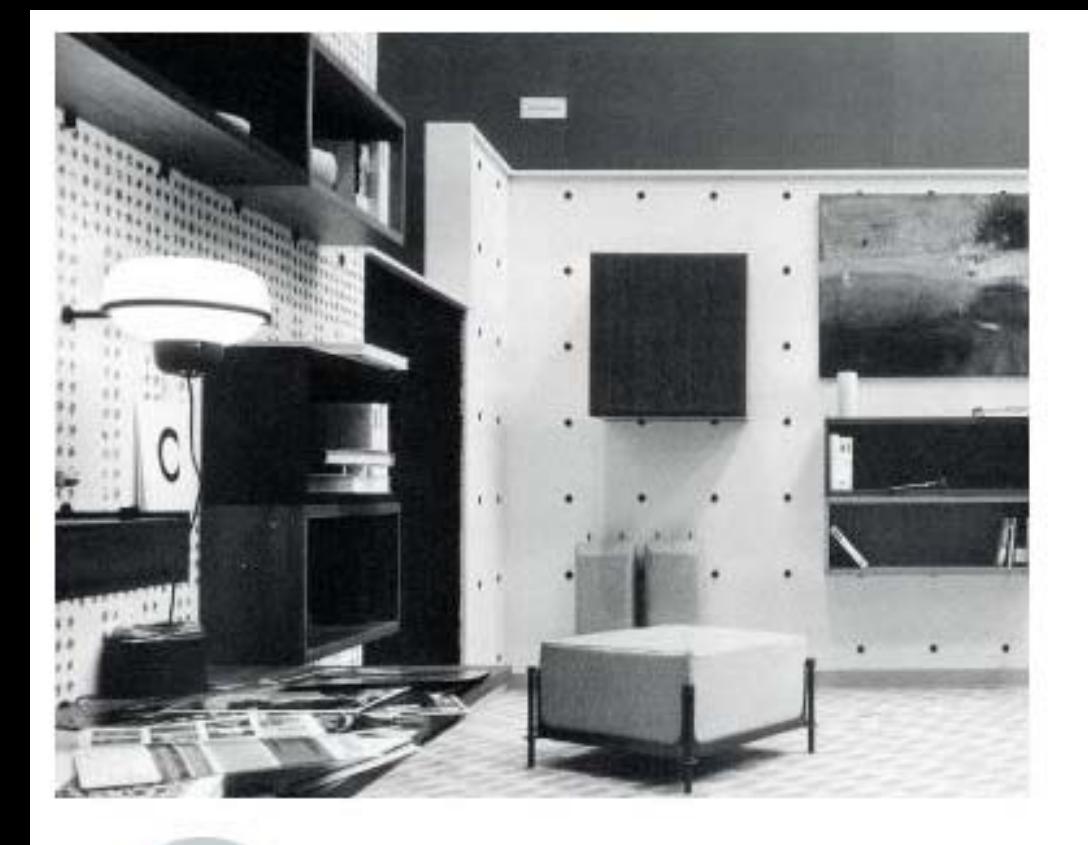

Giovanni Pofferi, tra gli anni cinquanta e gli anni sessanta del novecento, entra nel letto degli italiani con i materassi a molle Permaflex, prodotti nello stabilimento di Gello. Grazie ad una imponente ed innovativa campagna pubblicitaria ed a una rete di vendita ben organizzata, l'iniziativa ottiene un grande successo commerciale che consente di avviare la produzione delle reti Ondaflex e delle camere da letto Italbed, tipologie di arredo legate al prodotto trainante di una realtà imprenditoriale che si è rapidamente trasformata in un gruppo industriale.

C'è già stato un primo approccio con il tema "soggiorno" con la realizzazione in serie limitata della poltrona modulare Permaflex '59, progettata da Pierluigi Spadolini e da Mario Maioli.

Si tratta di un prodotto che consente, grazie alle sue caratteristiche costruttive, una estesa componibilità, tale da renderlo facilmente adattabile alle tipologie dei nuovi appartamenti di abitazione, realizzati con i programmi statali di edilizia economica e popolare, tra gli anni del secondo dopoquerra e quelli del "miracolo economico".

Nel 1960, in occasione della XII<sup>e</sup> Triennale di Milano, dedicata al tema "La casa e la scuola", la Permaflex ,59 viene inserita da Spadolini e Maioli nella installazione "Alloggio periferico" ovvero lo studio degli interni per un alloggio INA-Casa, progettato da Mario Ridolfi e realizzato a Treviso, nel contesto di una delle iniziative edilizie del piano promosso da Amintore Fanfani.

La poltrona modulare rappresenta per l'azienda di Gello una incoraggiante sperimentazione che apre la strada ad un impegno crescente nella produzione di arredamento. Nel 1961, sul nº 3 periodico aziendale "Noi della Permaflex", viene pubblicato un articolo relativo alla partecipazione del gruppo industriale pistoiese alla 39° Fiera di Milano con due distinti stand: il primo, dedicato esclusivamente ai materassi e il secondo, all'interno del quale sono proposti i prodotti Italbed, specificatamente progettati per camere da letto/studio destinate ai bambini ed ai ragazzi.

"Alloggio periferica". Lo studio degli interni per un alloggio INA-Casa, progettoto da Mario Ridolfi e realizzato a Treviso

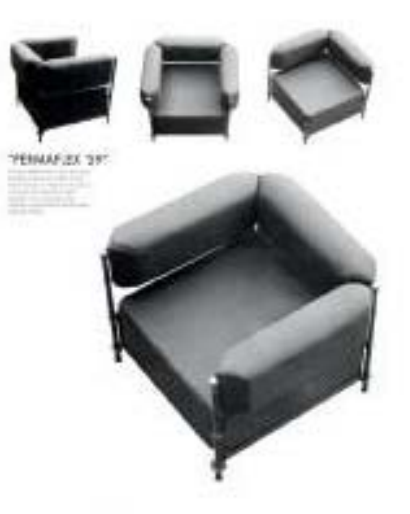

Permafiex '59. La poltrona progettata da Spadolini e Maioli.

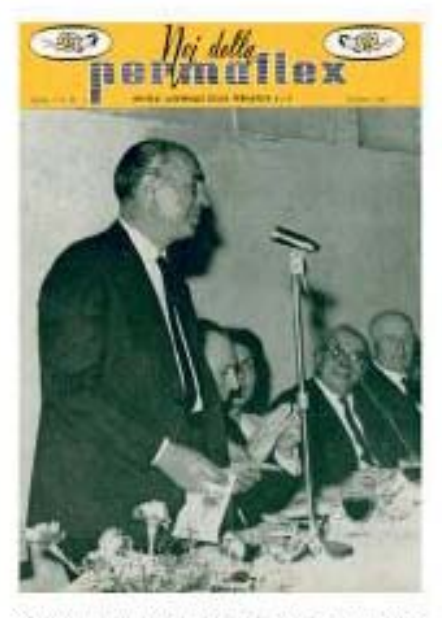

Giovanni Pofferi ritratto sulla copertina del periodico aziendale - Noi della Permafiex.

#### PAGINA A FIANCO

Quarrata é stata, a partire dogli anni del miracolo economico una delle più importanti città del mobile italiane - Su una delle principali strade quarratine compeggia una insegna che pubblicizza i marchi del gruppo Permaftex.

Attraverso le pagine della rivista viene esposto il punto di vista della direzione aziendale circa lo stato delle cose relativamente alla produzione dell'industria nazionale dell'arredamento rivolta al grande pubblico, punto di vista che sottolinea una scarsa capacità di innovazione, soprattutto per quanto attiene la ricerca sui materiali e il design.

La risposta a questa carenza, da parte della galassia Pofferi-Permaflex, non tarda ad arrivare: dal 1959 all'interno del gruppo è operativa una società che si interessa di applicazioni delle materie plastiche nell'ambito dell'arredamento. Si tratta della Spumaflex, trasformata nel 1961 nella Elastoresine che ha sede a Calenzano, dove si produce, grazie alla concessione del brevetto da parte della multinazionale tedesca Bayer, il poliuretano espanso necessario ad imbottire il telaio a molle dei materassi. in sostituzione della fibra di cocco, ovviando ai possibili fenomeni allergici generati dalla fibra vegetale.

Dopo l'accordo con la Bayer, nello stabilimento di Gello, viene data avvio, da parte dell'Ufficio Tecnico Permaflex, ad una sperimentazione sulle ulteriori possibili applicazioni del poliuretano espanso nell'ambito dell'arredamento. Non vengono tralasciati altri possibili sbocchi commerciali, come la prefabbricazione edilizia, con la realizzazione di moduli in poliuretano espanso destinati alla realizzazione di unità abitative. Un prototipo di casetta prefabbricata viene assemblato nella Tenuta Casabianca, una azienda agricola di 700 ettari posta nella Valle del Merse ed acquistata nel 1963 da Giovanni Pofferi anche per promuovere le attività del gruppo nei confronti delle personalità del mondo dell'economia, della politica, dello spettacolo spesso ospitate nella tenuta, che comprende anche una splendida riserva di caccia.

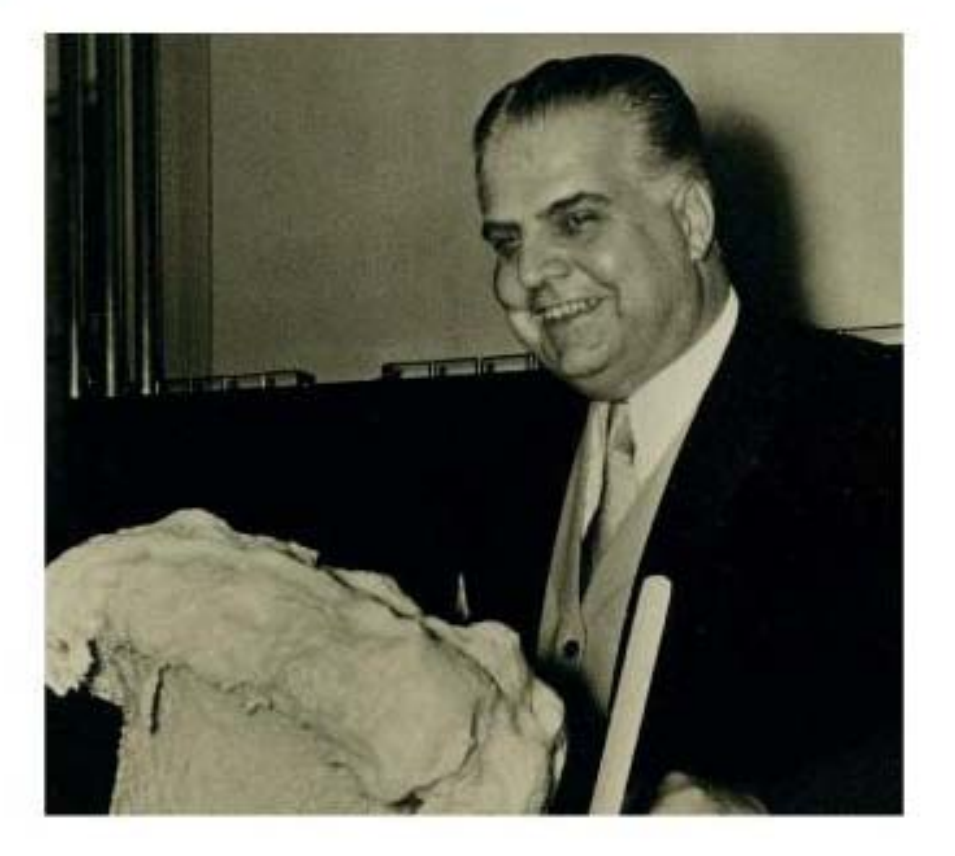

Otto Bayer. L'industriale tedesco presenta alla stampa il poliuretano espanso

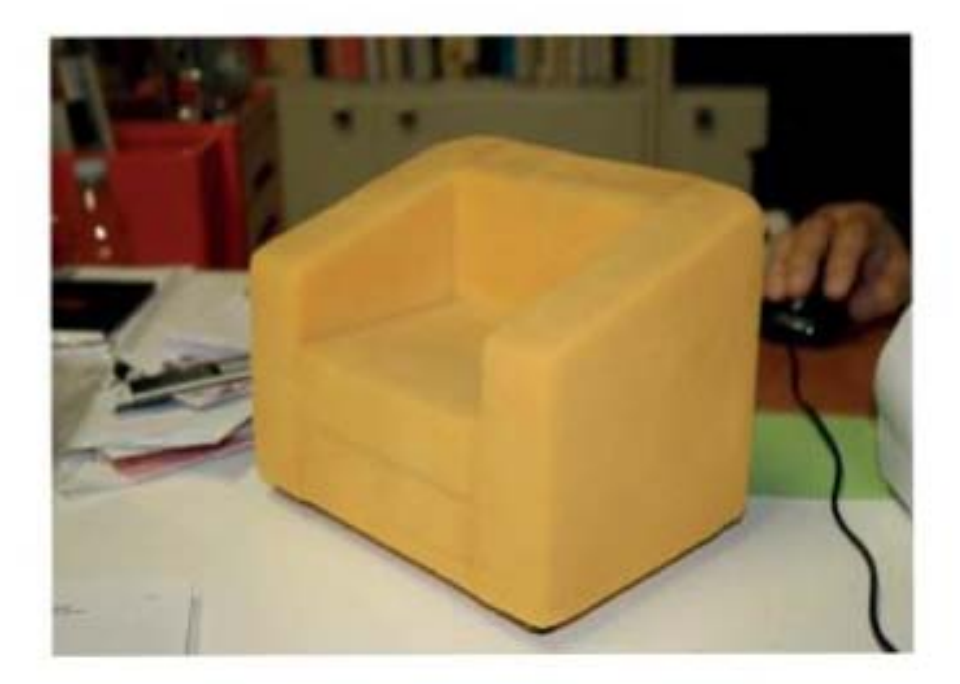

Modello. Il prototipo in scala ridotta della poltrana Dahlia, progettato da Gió Ponti.

La Elastoresine si trasforma in "Uno Pi Industria Chimica per l'Arredamento", inizialmente con l'intento di essere fornitrice delle aziende operanti nel distretto produttivo del mobile imbottito di Quarrata. Lo stabilimento di Calenzano avrebbe dovuto produrre imbottiture "strutturali" in poliuretano per le poltrone ed i divani progettati e realizzati da altri marchi. I materiali e tecniche produttive proposti dalla 1P avrebbero potuto consentire una industrializzazione in grande serie andando ad innovare il principale prodotto del comprensorio del mobile quarratino: l'imbottito realizzato su fusto in legno.

L'architetto Emilio Guarnacci viene incaricato di seguire lo sviluppo di prototipi destinati ad esaltare le qualità del poliuretano espanso. Nel reparto riservato alla sperimentazione, si preparano gli stampi e si procede alla simulazione delle varie fasi produttive: formazione degli elementi, assemblaggio e rivestimento delle poltrone e dei divani. Un primo prototipo viene realizzato con un campione di materiale a bassa densità e le parti vengono assemblate con colla poliuretanica. La prima prova per testarne la deformabilità viene effettuata con una pressa ed il risultato non è soddisfacente. Pofferi sollecita alla Bayer ulteriori campionature di materiale grezzo a densità differenziata per consentire di valutare approfonditamente le proprietà del poliuretano.

Per i rivestimenti vengono contattate maestranze che hanno maturato esperienze in industrie del settore come Poltronova e Giovannetti, alle quali viene affiancata una operaia esperta in cucitura proveniente del reparto dove si confezionano gli involucri in tessuto dei materassi. Presto si raggiunge un livello così alto di progettazione e industrializzazione che il passaggio dalla sperimentazione alla produzione è inevitabile. Nel 1968 Giovanni Pofferi ritiene che i tempi siano favorevoli per la commercializzazione dei prodotti a marchio 1P.

Prende avvio una operazione che, utilizzando al meglio le esperienze, le tecnologie e gli impianti utilizzati per la produzione del poliuretano

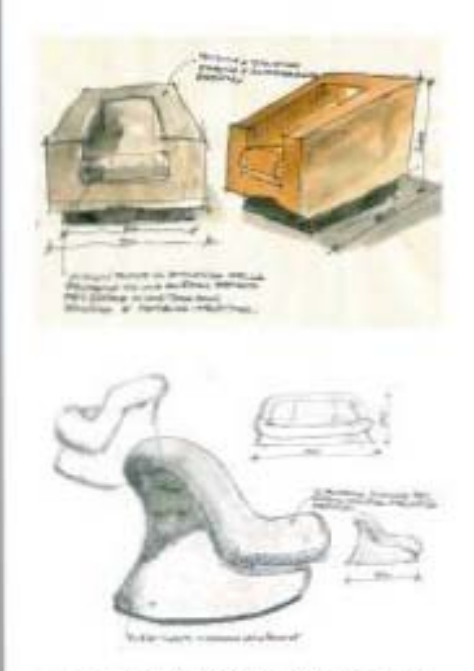

Schizzi. Studi vari eseguiti dall'autore. dell'orticolo

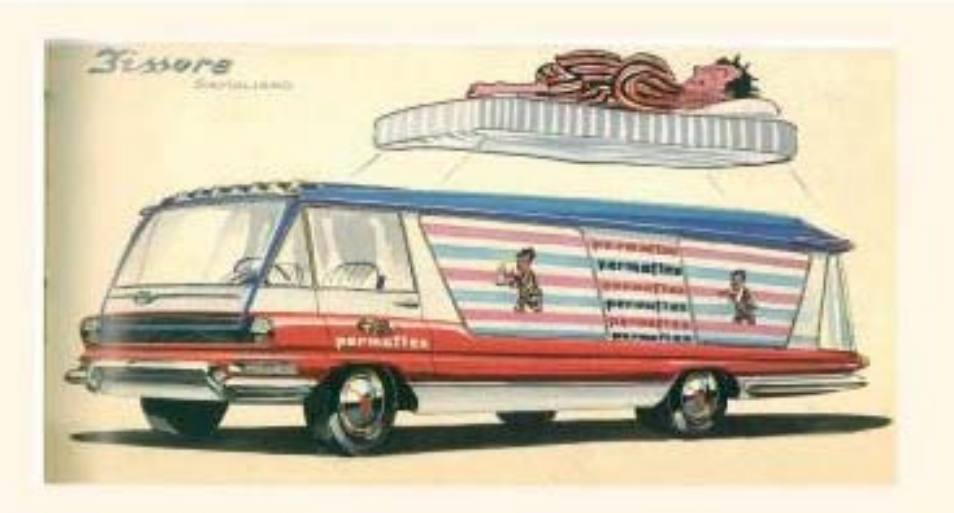

#### **PERMAFLEX FI'DMIND IN PIGIAMA**

Calimero (Mira Lanza), l'Omino coi baffi (Caffettiera Bialetti), la Linea (Lagostina), Angelino (Super Trim), Cocco Bill (Camillinn Eldorado), Il Tigre (Esso), Carmencita (Lavazza), Papalla (Philco), erano alcuni dei personaggi del cast dei "canselii" pubblicitari televisivi, nati dalla matita dei più importanti studi e disegnatori italiani. Tra quei testimonial dera anche Brando, "l'omino in pigiama" della Permallex, l'azienda che ha avuto la sua sede originaria a Gello, fondata dal pratese Giovanni Polferi e dal bolognese Augusto Fantoni.

Fantoni, figlio di un materassaio bolognese che si riforniva da Pofferi per i cascami di lana utilizzati per le imbottiture, nel corso di un viaggio a Parigi, aveva acquistato materassi, all'interno dei quali, le imbottiture tradizionali erano state sostituite da molle. Fu così che il 27 novembre 1951 a Bologna nacque la "Fantoni & Pofferi s.r.l. - Fabbrica e Vendita Materassi e Affini". Nel 1952, alla Fiera Campionaria di Milano fu presentato il "Piumaflex", il primo materasso a molle italiano, con una denominazione che provocò la reazione della Pinili la quale produceva materassi in lattice con un marchio simile. Fantoni e Pofferi scelsero per i loro prodotti la denominazione "Permaflex", oxvero: "permanentemente flessibile". Augusto Fantoni affidò alla Studio Lenzi di Bologna la creazione di un marchio e del simpatico testimonial in pigiama che sarebbe stato assurto tra le icone più riconosciute del miracolo economico italiano. Oggi "l'amino in pigiama" è un marchio di proprietà della Eminflex.

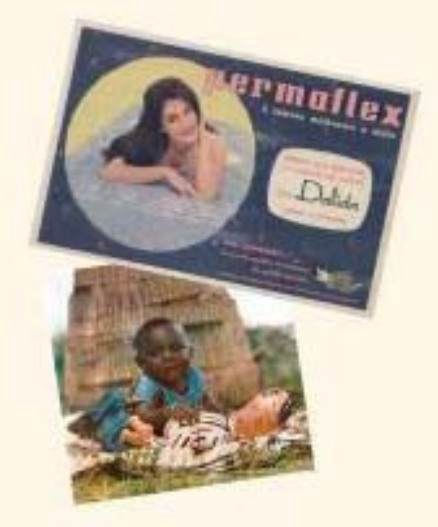

espanso, dei materassi dell'"omino con il pigiama", delle reti Ondaflex e dei mobili ItalBed, è tesa a occupare un ulteriore spazio nel mercato dell'arredamento.

C'è aggiungere che altre aziende avevano avviato produzioni di poltrone in poiluretano, tra le quali la C&B e così ne parla Gaetano Pesce: «Quando sono uscito dalla Facoltà di Architettura capii che non avevo imparato nulla delle sostanze della nostra epoca. A scuola lo studio sui materiali era fermo alla pietra, al legno, al cemento, al ferro e al vetro. Perciò avevo visitato alcune industrie chimiche per saperne di più, e così ho iniziato a scoprire materiali sui quali svolgevo ricerche che poi trasferivo alle aziende (...) la C&B era un'azienda di grande curiosità. Quando dovevamo produrre Up 5, il fornitore della schiuma, cioè Bayer, ci disse che non era possibile realizzarla, ce lo sconsigliò perchè la produzione implicava l'iniezione di 45 chilogrammi di schiuma in un colpo solo e quindi poteva innescare reazioni impreviste, addirittura in una esplosione. Cassina e Busnelli, pur tenendo conto dei suggerimenti tecnici, si assunsero il rischio di verificare la fattibilità di quella mia idea, e tale esperimento ha dato risultati che tutti conosciamo» (intervista a Gaetano Pesce pubblicata in La fabbrica del design - Conversazioni con i protagonisti del design italiano a cura di Giulio Castelli, Paola Antonelli, Francesca Picchi edito da Skira nel 2007. Il periodo storico nel quale si inquadra il racconto di Pesce è la prima metà degli anni sessanta e nel 1969 entrava in produzione la linea Up.

Con il primo catalogo 1P vengono presentate al pubblico le linee Nuvola e Dahlia . Attraverso la pubblicazione sono esaltate le qualità del poliuretano espanso: "...i modelli hanno, in ogni punto, una sofficità diversa, condizione essenziale per il perfetto riposo di ogni parte del corpo". Divani e poltrone che si avvalgono del sistema brevettato DEDIFLEX ovvero, una imbottitura strutturale caratterizzata da una densità-differenziata dove, le parti in poliuretano espanso, in alcuni casi associate ad un telaio Ondaflex, vanno a comporre poltrone e divani, eliminando la necessità di avvalersi dei fusti in legno

La linea Nuvola (successivamente denominata Nuava), composta da poltrona e divano a due o tre posti forniti di scivolanti ruotanti o rotelle piroettanti per facilitarne lo spostamento, viene disegnata dagli architetti Felix Padovano ed Emilio Guarnacci. Il primo è l'art director del gruppo e tra le altre cose si occupa anche del patrimonio immobiliare: è lui ad occuparsi dello sviluppo un progetto di una struttura "a ponte" (peraltro mai realizzata), simile e quella degli Autogrill Pavesi che avrebbe dovuto scavalcare la nuova variante della SS. 66 allo scopo di facilitare l'accesso agli spazi espositivi e commerciali all'interno del complesso industriale di Gello.

#### **BRINGER**

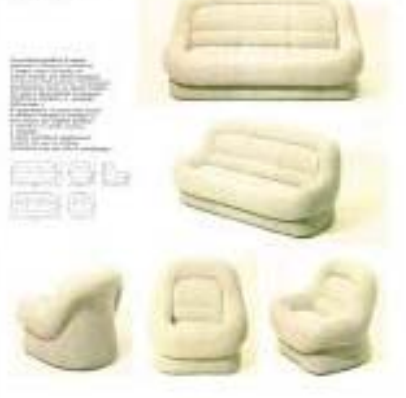

Catalogo Uno Pi, le linee Nuvola e Dahlia

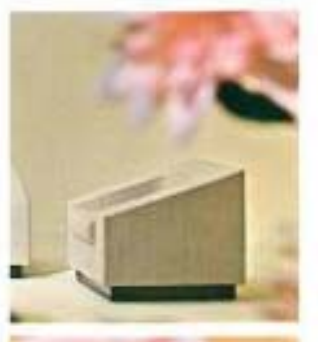

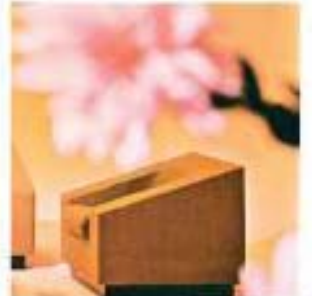

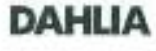

bisea ia ametura<br>isto CATAREEX ne teorica<br>Kleic di an ampiriarum<br>quarda car kita in ngal panto<br>1981 diwana a chala<br>1994 diwana danarti<br>1994 dala dala atra u. E' slavineta legno a in sitto<br>continuos um<br>infortiture<br>turis, institutuite ligat resbie, rezistante, instrunkie<br>go ed estremanente loggero<br>eno e anpoisable, il sato e (asikwenta mpontakio po<br>wilayoisayta nasyi latini<br>angol di saggayra.

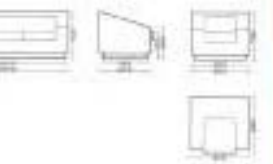

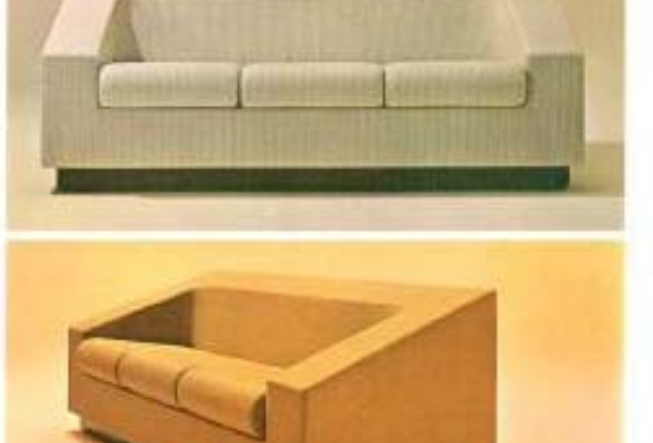

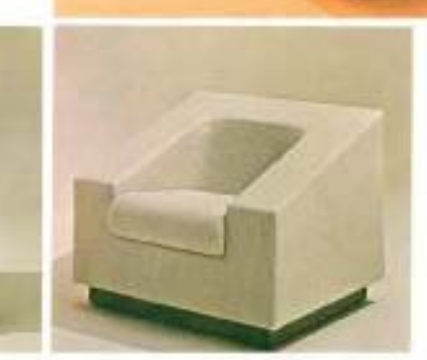

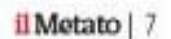

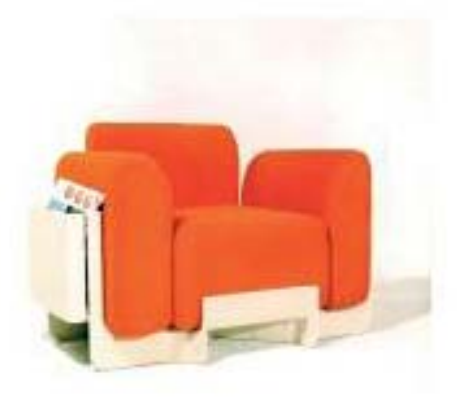

Soggiorno. Sistema 5000, linea di arredamento componibile.

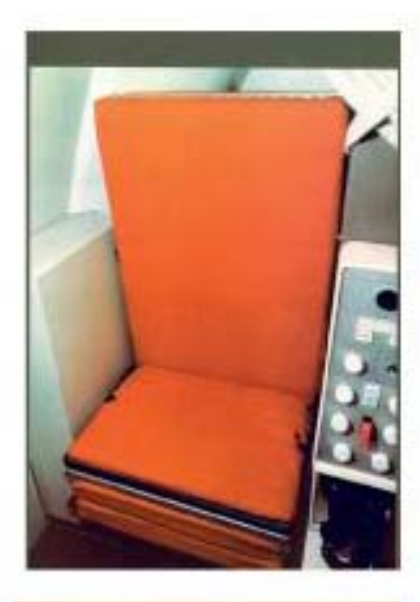

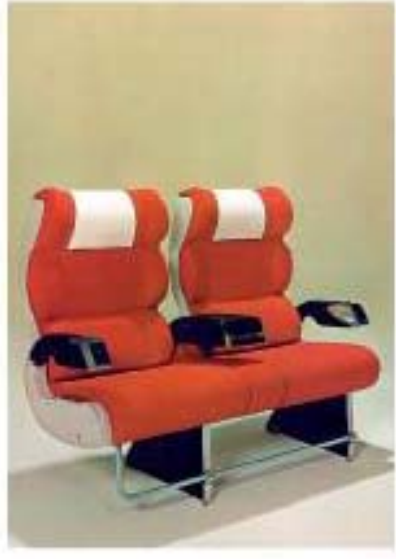

Poltrone prodotte dalla Aviointeriors. destinate agli derei di linea.

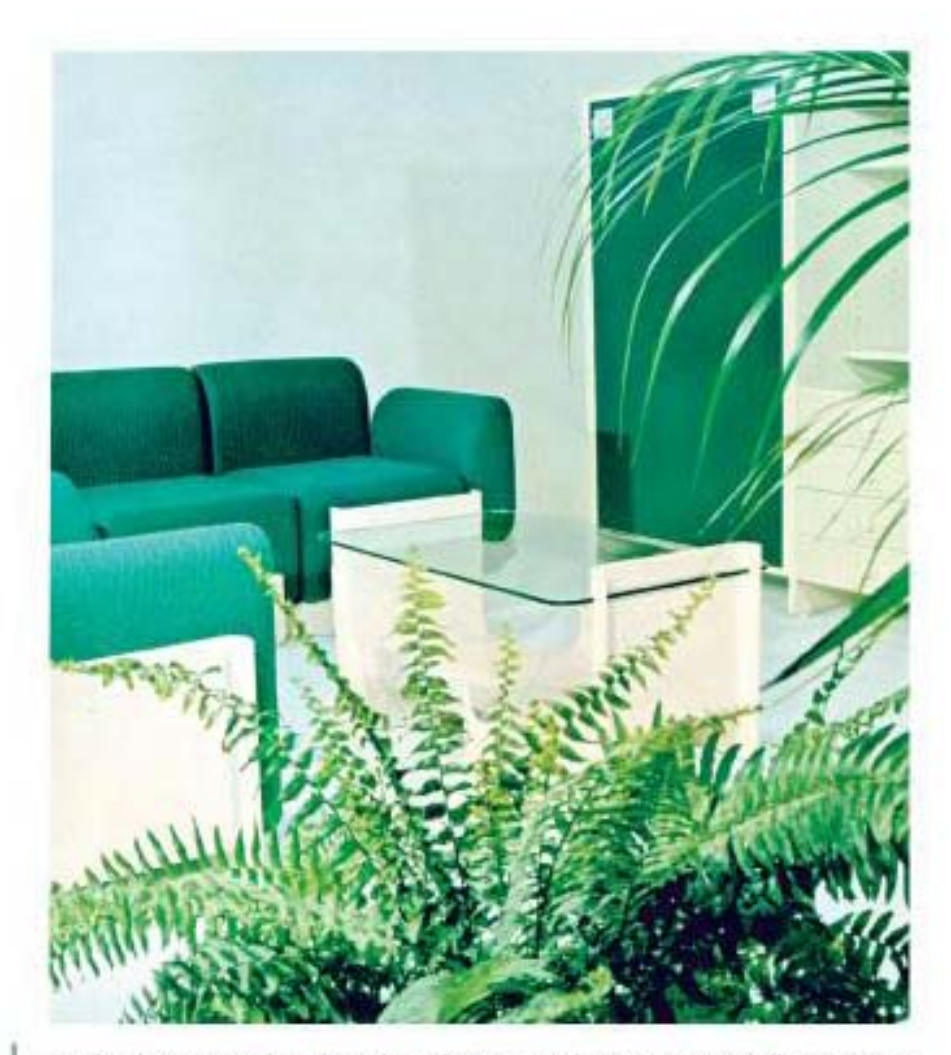

Anche il tessuto in lana bouclé, utilizzato per il rivestimento della struttura/ imbottitura in poliuretano espanso, viene prodotto nel reparto tessitura operante nel complesso industriale di Calenzano. Alla linea Nuava si aggiungono anche le poltrone e i divani Rezia, Camelia e Dahlia, oltre alla linea Jonica che utilizza una struttura metallica con molle a greca prodotta dalla Ondaflex.

Sempre nel 1968 a Felix Padovano, che opera nel sede romana all'EUR ed al designer Alvaro Briganti viene affidata la progettazione del Sistema 5000, una linea di arredo componibile che si rifà a quella sviluppata dell'azienda tedesca Interlubke. Della produzione viene incaricata la Italbed.

Nel nuovo stabilimento Aviointeriors Uno Pi Sud, realizzato in provincia di Latina, viene avviata la produzione di poltrone e letti pieghevoli per gli aerei della Douglas-McDonnell destinati alle flotte dell'aviazione civile, alcuni dei quali progettati da Sergio Lenci.

Alla fine il sogno di Giovanni Pofferi di avere un gruppo in grado di soddisfare ogni esigenza di arredamento si infrange con un mercato che non riserva il successo sperato ai prodotti della 1P ed al Sistema 5000 della Italbed. Nel 1974 quest'ultima entra in una crisi irreversibile con la chiusura dello stabilimento pistoiese di San Pierino Casa a Vescovo. Un declino inarrestabile che coinvolgerà anche la produzione di materassi con la definitiva chiusura anche degli stabilimenti Permaflex di Pistoia e di Frosinone.

Il tentativo Permaflex di affermarsi oltre al materasso con prodotti caratterizzati da una ricerca sui materiali e da un design accurato, rivolti ad un mercato guanto possibile vasto, è una parabola lunga poco più di dieci anni, definita simbolicamente da due progetti firmati da Pierluigi Spadolini: la poltrona Permaflex 59 della quale si è parlato all'inizio ed il gruppo componibile "Boccio" del 1971, tavolo e sei sedie raggruppabili in un solo volume, realizzate in Baydur. Un progetto che, come pochi altri, esalta le possibilità offerte dalle materie plastiche, al fine di ottenere prodotti di design industrializzabili in grande serie.

Tavoli e sedie del gruppo componibile Boccio disegnato da Pierluigi Spado-Jimi

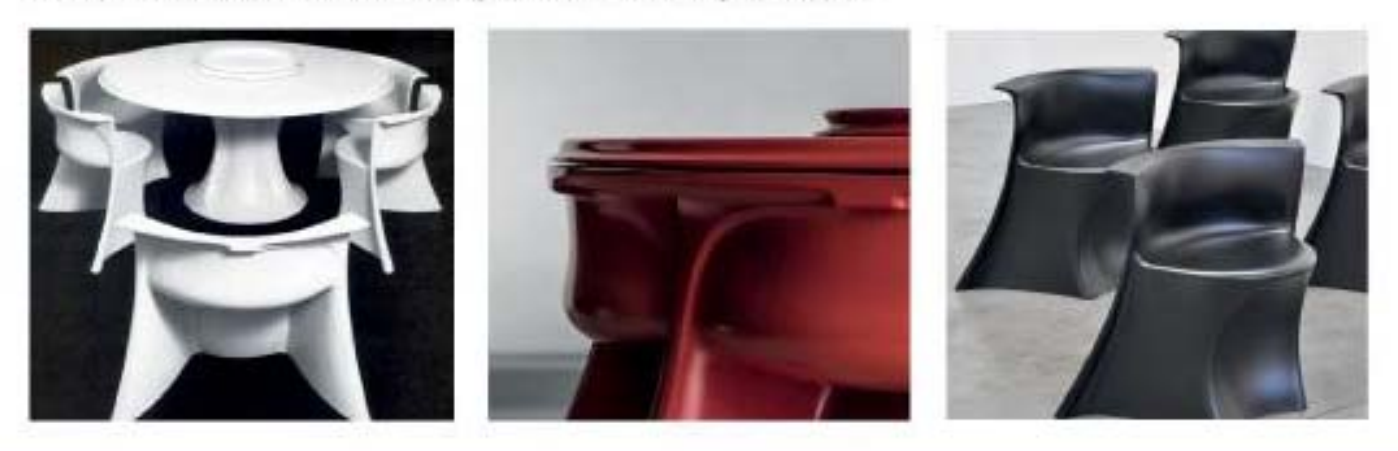

#### L'ACRILONITRILE BUTADIENE STIRENE: LA PLASTICA PER LE "GRANDI FIRME"

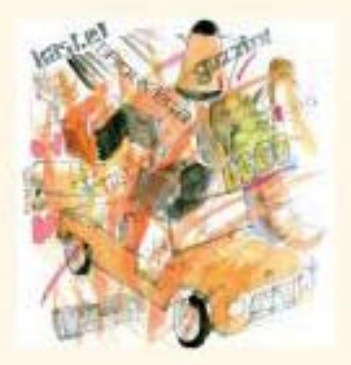

Si fa presto a dile, con una malcelata punta di disprezzo, "... però è di plastica!" sottintendendo che l'oggetto che stiamo gir atb tra le mostre mani, prodotto con materiali derivati dalla sintesi chimica del petrolio, non è da ritenersi una testimonianza degna di attenzione tanto quanto un analogo manufatto in legno, marmo o ferro battuto.

Non la pensava così il contadino che oltre cinquanta anni riparò un piedino sotto di un colapasta in Moplen con un tassello di legno pazientemente intagliato ancorandolo alla plastica con filo di ferm di recupero. Quell'uomo aveva dato lo stesso valore a quell'attrezzo da cucina rispetto a quelli realizzati in alluminio o rame.

Questa testimonianza di cultura materiale è conservata nel Museo di Casa di Zela alla Querdola ed uno degli oggetti più amati da Ernesto Franchi, l'appassionato raccoglitore che ha messo la sua collezione a disposizione della comunità per l'allestimento del frequentatissimo museo.

Il dato di fatto è che a partire dalla seconda metà del novecento le materie plastiche sono entrate nelle nostre case e nella nostra vita quotidiana soppiantando oggetti realizzati con materiali gitadizionali. Questa operazione, come nel caso dei divani e delle

poltrone della Uno Pi, si è avvalsa di progettisti che hanno scelto tra le vane tipologie di materie plastiche quelle con requisti rispondenti a criteri di funzionalità e di qualità espressivo-sensoriale. Uno dei più utilizzati nell'ambito del designindustriale è l'ABS, acronimo di Acrilonitrile Butadiene Stirene che si caratterizza per essere leggero, tenace, resistente, facilmente lavorabile in colorazioni di particolare brillantezza oppure in trasparenza.

In ABS sono le scorche degli apparecchi radio e i televisori Brionvega disegnati da Marco Zanuso e Richard Sapper, i mattoncini lego, il a Mari della Gliben, piatti e bor data, eimetti antinfortunistid, frullatori, phon e mille altre cose che sono entrate a far parte della nostra quotidianità.

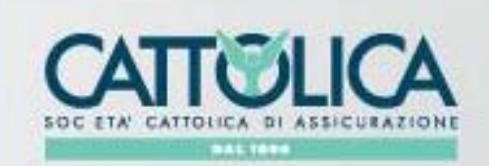

#### www.cattolica.it

# **TESI IRENE ASSICURAZIONI**

Via dello Stadio, 22 - PISTOIA Tel. 0573/24734-5 Fax 0573/28285 pistoia@cattolica.it

# Tradizioni, cultura, eventi e curiosità del territorio pistolese il Metato

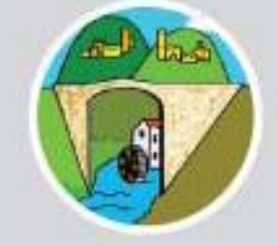

**Rivista trimestrale** Casa editrice Servizi editoriali **Grafica e impaginazione** Organizzazione eventi

## dove trovare **il Metato**

Edicola Ospedale San Jacopo - Alberto Passerotti Libreria La Feltrinelli, via degli Orafi, 31 Libreria Mondadori, via Cino da Pistoia, 14 Edicolè, viale Adua, 223 (parcheggio est Superstore Conad) Librolandia, viale Adua, 405/a Libreria Orsini, via Fiorentina, 69 Bar Tabacchi Crifè, Piteccio L'Edicola di Igor, via F. Pacini 1 Edicola San Giorgio Via Ciliegiole (HTACH) Edicola Paolo Bonacchi, via Enrico Fermi (Zona Industriale S, Agostino) Fahrenheit 451 Libreria, via P.G. Antonelli, 35

> Presso / punti venitità elenciti è possibile anche ordinare all'arretrati Le lista è in costante aggiornamento.

**CARPE DIEM** 

### **L'ARCHIVIO**

Per richiedere un arretrato o per informazioni contattare la redazione: Carlo 335.6193192 Giacomo 3771241925 redazione:Imetato@gmail.com luigi pulcini@libero.it